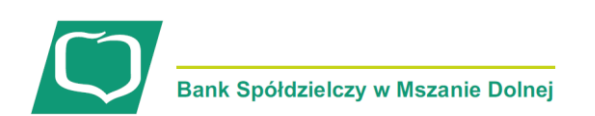

# **GODZINY GRANICZNE REALIZACJI PRZELEWÓW**

## **Tabela nr 1. PRZELEWY KRAJOWE W PLN**

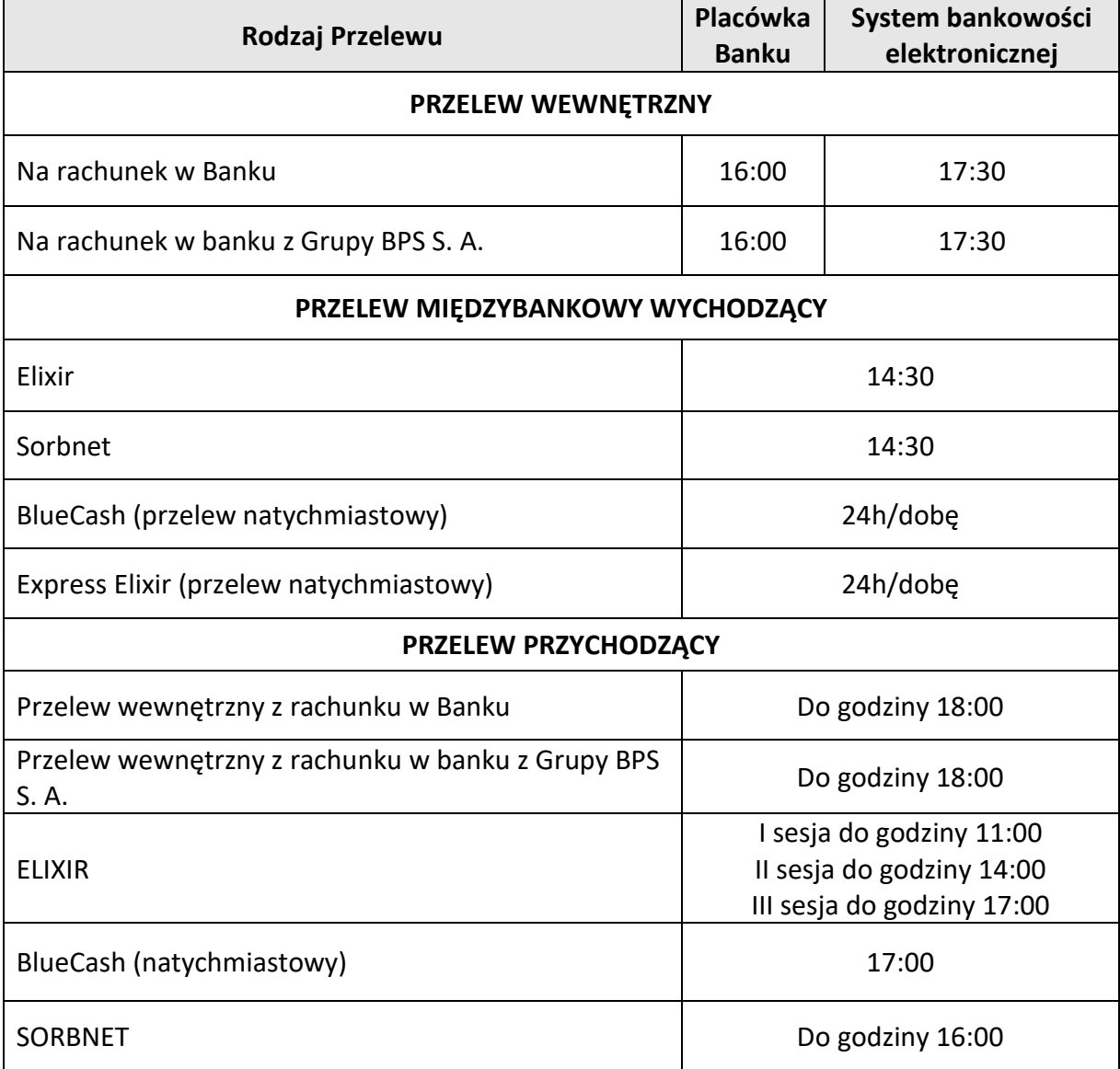

### **UWAGA:**

- 1. Dyspozycje zlecone po godzinach granicznych wskazanych w tabeli 1 lub w dni nie będące dniem roboczym dla Banku, realizowane są w najbliższym dniu roboczym dla Banku – dotyczy dyspozycji złożonych w placówkach banku oraz za pośrednictwem systemu bankowości elektronicznej;
- 2. Zlecenia płatnicze w trybie natychmiastowym (BlueCash) nie są realizowane na rachunki bankowe organów podatkowych i ZUS
- 3. Przelewy SORBNET są przyjmowane do realizacji wyłącznie w dni robocze, do godziny granicznej.

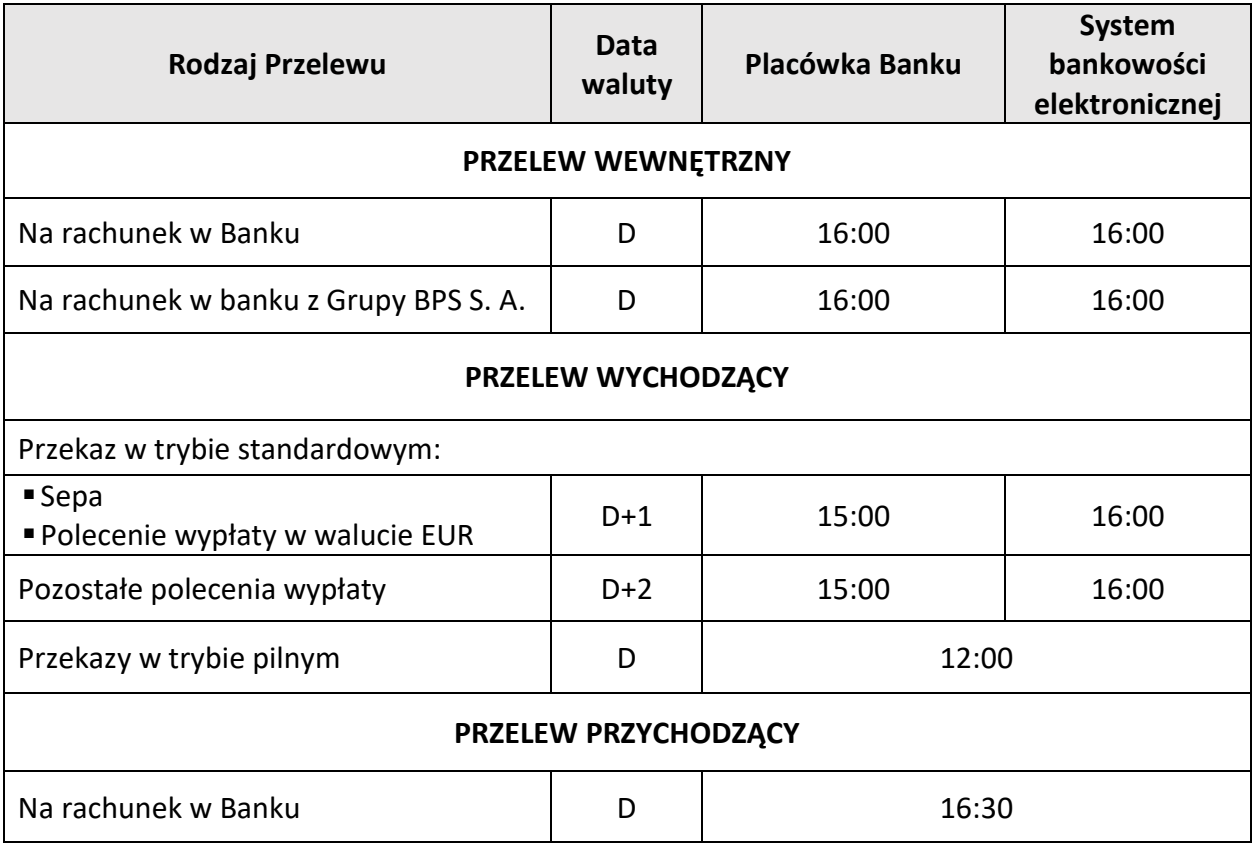

## **Tabela nr 2. PRZELEWY ZAGRANICZNE LUB PRZELEWY KRAJOWE W WALUCIE OBCEJ**

#### **UWAGA:**

Przelewy wychodzące zlecone w dni robocze po godzinach granicznych wskazanych w Tabeli nr 2 lub w dniu nie będące dniem roboczym dla Banku, obciążą rachunek w danym dniu, ale przelew będzie wykonany z datą waluty ustaloną jak dla przelewu złożonego w następnym dniu roboczym – dotyczy przelewów wychodzących złożonych w placówkach banku oraz za pośrednictwem bankowości elektronicznej